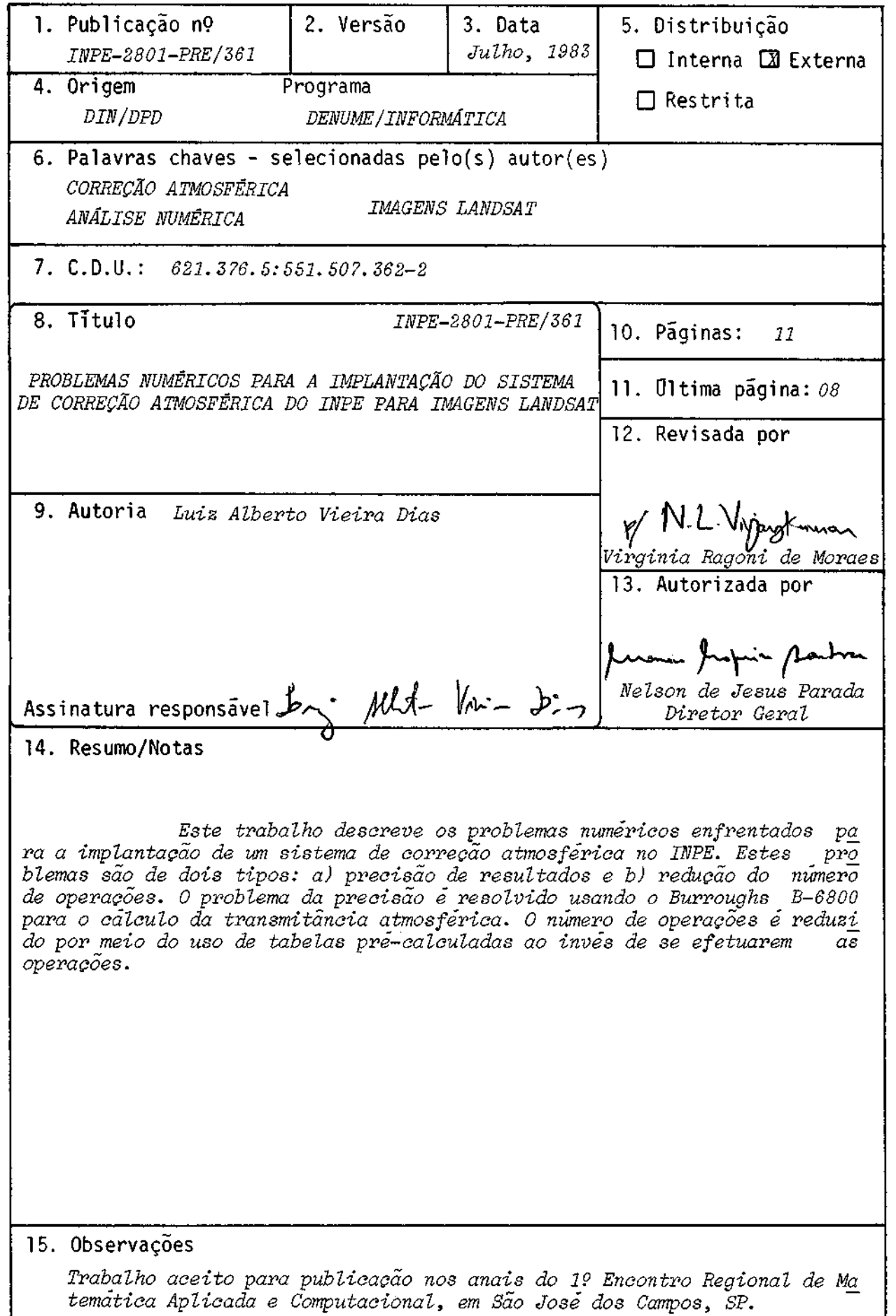

# PROBLEMAS NUMÉRICOS PARA A IMPLANTAÇÃO DO SISTEMA DE CORREÇÃO ATMOSFÉRICA DO IMPE PARA IMAGENS LANDSAT

por

Luiz Alberto Vieira Dias

Instituto de Pesquisas Espaciais Conselho Nacional de Desenvolvimento Cientifico e Tecnol6gico - CNPq Caixa Postal 515, 12200 - São José dos Campos - SP - Brasil

OBS.: Trabalho apresentado no 19 Encontro Regional de Matemática Apli cada e Computacional (19 ERMAC) da Regional-8 da SBMAC, IMPE, São José dos Campos, Fev., 1983.

### RESUMO

Este trabalho descreve os problemas numéricos enfrenta dos para a implantação de um sistema de correção atmosférica no INPE. Estes problemas são de dois tipos: a) precisão de resultados e b) re ducão do numero de operações. O problema da precisão é resolvido usan do o Burroughs B-6800 para o cálculo da transmitância atmosférica. O número de operações é reduzido por meio do uso de tabelas pré-calcula das ao invés de se efetuarem as operações.

### ABSTRACT

The objective of this work is to describe the numerical problems tackled when the INPE's atmospheric correction system was implemented. There are two types of problems: a) results accuracy, and b) excessive number of operations. The accuracy problem is solved by using the Burroughs B-6800 to compute the atmospheric transmittance. To reduce the number of operations, the use of precalculated tables is introduced, instead of actually doing the operations.

## 1 - INTRODUÇÃO

Em imagens de satélites de observação terrestre, a pre sença da atmosfera terrestre é um problema constante. Ela tende a bor rar a imagem, cuja nitidez fica prejudicada. Foram escolhidas imagens LANDSAT devido ao fato de o INPE vir processando-as e usando-as ha va rios anos.

O que é possível fazer para minimizar o efeito atmosfé rico em imagens LANDSAT? Em primeiro lugar, deve-se ter uma idéia da variação atmosférica e de como esta variação afeta as imagens. Em se gundo ligar, tem-se de ter um sistema suficientemente veloze precioso para poder ser prático e ter valor científico e tecnológico. Finalmen te, é necessário verificar quantitativamente quão boa éa correção. Po de não ser econômico atribuir recursos para uma correção atmosférica se a melhora na imagem não for perceptivel.

O presente trabalho vai dar 'ênfase ao aspecto numérico/ precisão do Sistema desenvolvido no INPE, mostrando quais os tipos de decisões tiveram que ser tomadas e que tipo de "software" teve que ser desenvolvido.

### 2 - MODELO DE CORREÇÃO ATMOSFÉRICA DO INPE

Por muito tempo tentou-se desenvolver um sistema de cor reção atmosférica para imagens LANDSAT no INPE. Morimoto (1980) che gou a um procedimento que, embora de precisão aceitável, eramuito len to para aplicações práticas. A correção de uma imagem tinha que ser feita do seguinte modo:

a) Levar a fita magnética com a imagem digitalizada para o compu tador 8-6800 onde a imagem era lida.

- b) Corrigir a imagem "pixel" (elemento de imagem) por "pixel" usando as equações da teoria de transferência radiativa. (Chandrasekhar, 1960).
- c) Colocar o resultado (a imagem corrigida) em outra fita magné tica e levar para o I-100 - POP 11/45, onde a imagem corrigi da seria visualizada na tela. Alem do transporte de fitas en tre prédios, o processamento no 8-6800 demorava da ordem de meia hora por subimagem (512 x 512 "pixels").

Visando agilizar o sistema, Dias et alli (1981) propuse ram um novo procedimento que possibilitou corrigir a imagem no pro prio 1-100 (Multispectral Image Analyzer). Alguns problemas computa cionais tiveram de ser atacados inicialmente. O cálculo da transmitân cia atmosférica, T, teria de continuar a ser feito a partirde modelos atmosféricos padrões ou modelos gerados por radiossondagens em borá rio e dia da passagem do satélite, e, o que era pior, no 8-6800 (com palavra de 48 bits, alguns cálculos com previsão expandida), pois a palavra de 16 bits do POP 11/45 era inadequada para a precisão deseja da. Em vez de usar diretamente as equações de Transferência Radiati va, escolheu-se corrigir a Radiancia observada pelo satelite, L, a partir de correções multiplicativas e aditivas. Sendo Lp a Radiãncia devida à trajetória e  $L_{\text{I}}$  a Radiância Intrinseca do Alvo, tem-se:

$$
L = L_1 \times T + L p, \tag{1}
$$

onde se quer estimar  $L_I$  para cada "pixel" a partir de L (medida pelo satelite), com T e Lp calculados a partir de dados atmosfericos.

Para o cálculo de T, usa-se o programa LOWTRAN 4 (Selby et alli, 1978). O programa tornou-se interativo, para uso em terminal remoto, com saldas gráficas opcionais (Vijaykumar and Dias, 1982), po dendo ser rodado no prédio do I-100 através de terminais.

A Radiância da Trajetória, Lp, é de cálculo lento, e de pende da distribuição de aerossõis, A, do ângulo zenital,  $\theta$ , e do albe do médio do terreno, a. Para se ganhar em tempo de computação, a Ra diãncia medida pelo satélite, L. é inicialmente transformada para condi Cãs-padrões, Ls. Uma vez em condições-padrgesum outro programa no PDP-11/45 calcula a correção de Lp para essas condições e a transforma novamente para as condições originais, por meio de tabelas previamente calculadas, sendo as entradas T, A, oe a. Desta maneira, a correção po de ser feita inteiramente no I-100-PDP 11/45, na própria tela do ins trumento, para a tela toda ou apenas para a parte interior ao cursor variável. O tempo total da correção é da ordem de dez segundos.

3 - RESULTADOS E CONCLUSOES

Como a correção é rápida, podem-seusar diferentes parâme tros de entrada para se testar a qualidade da correção. Este tipo de procedimento e necessário porque alguns parâmetros de entrada são de difícil avaliação como o perfil vertical de aerossõis que é praticamen te desconhecido para o caso brasileiro.

A qualidade da correção pode ser testada de duas manei ras, de acordo com a proposta de Dias et alii (1982):

- a) teste a posteriori dos resultados com dados de verdade terres tre e
- b) uso de dados da imagem mais a estimação de parámetros desco nhecidos.

O caso (b) é o mais adequado, uma vez que se tenham cri térios para testar a qualidade da correção.

Os critérios usados são dois:

- a) o contraste da imagem corrigida e
- h) o coeficiente de correlação entre duas imagens de passagens próximas em tempo.

Ambos os critérios não são perfeitos e é aconselhável usar, quando possível, os dois.

O contraste melhora para a melhor correção, porém o oposto não é verdadeiro. É possível melhorar o contraste artificial mente por meio de programas de aumento de contraste, mas o resultado não é bom porque o contraste fica muito mais acentuado do quenuma ima gem normal. O contraste é definido como:

$$
C = \frac{|I_{\text{t}} - I_{\text{m}}|}{I_{\text{m}}},
$$
 (2)

onde I<sub>t</sub> e o valor maximode um "pixel" na area do alvo e I<sub>m</sub> o valor m<u>i</u> nimo de um "pixel"em sua vizinhança.

O coeficiente de correlação entre duas imagens pode ser calculado diretamente no I-100/PDP-11/45 por meio de programas já im plementados(Cãmara-Neto, 1983). O cuidado que se deve ter é o de se lecionar duas passagens sem grandes mudanças nos alvos de interes se. Por exemplo, uma plantação em diferentes estágios de crescimento (solo nu e próximo á colheita) obviamente produzirã péssima correla cão; ao passo que uma pista de aeroporto deverá dar ótima correlação. O problema é que o programa que usa palavras de 16 bits produz erros numéricos inaceitáveis para alguns tipos de alvo, dando até correla cóes maiores do que um! A solução para este inconveniente é usar o B-6800 com precisão dupla. Para isso, foram desenvolvidos dois pro gramas que, em vez de corrigirem o resultado na tela do 1-100, o fa zem em matrizes que são apresentadas na impressora; um deles para o I-100-PDP-11/45 e o outro para o B-6800.

Ap5s a correção no 1-100, se há suspeita de que existem problemas numgricos, o programa poderá ser rodado no 8-6800. Aparte do contraste já está pronta (Yao, 1982), mas a da correlação ainda preci sa ser implementada no B-6800.

Outro problema com o coeficiente de correlação é que a melhor correção para uma passagem é diferente da melhor correção para a outra passagem; o que força a execução de diversos testes, que são agora possíveis devido ã nova velocidade da correção.

As Tabelas 1, 2 e 3 mostram os dados deduas imagens, sua transmitáncia, constrates e coeficientes de correlação, para a melhor correção. O contraste foi calculado para a imagem de 1978. A correla ção so foi feita para os canais 5 e 7.

Como se vê, os resultados ainda são preliminares, e mui tos estudos e testes ainda são necessários para que se domine completa mente a arte da correção atmosferica.

### 4 - AGRADECIMENTOS

O autor agradece o Instituto de Pesquisas Espaciais (INPE)/Conselho Nacional de Desenvolvimento Cientifico e Tecnológico (CNPq), especialmente na pessoa de seu Diretor, Dr. Nelson de Jesus Parada, cujo suporte foi decisivo para a execução deste trabalho.

 $-5 -$ 

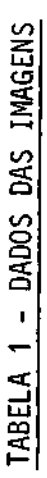

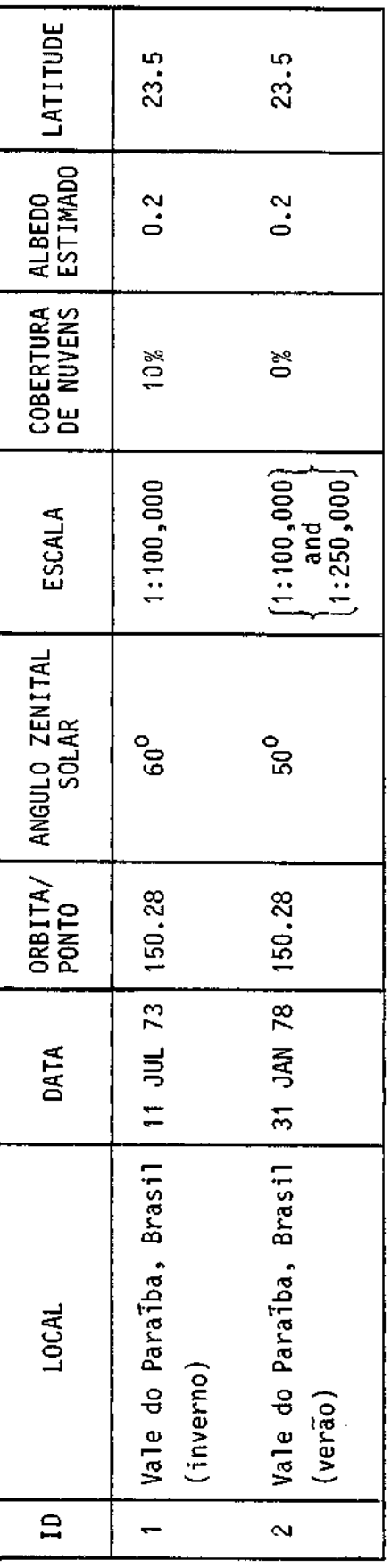

TABELA 2 - TRANSMITÂNCIA

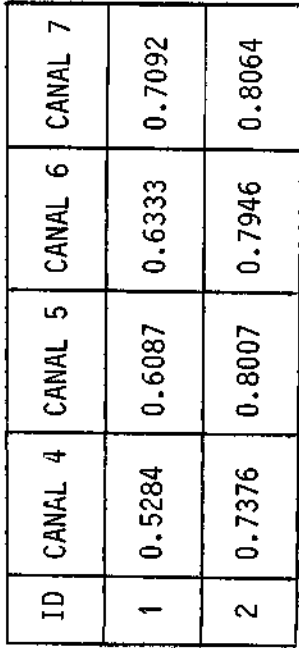

т

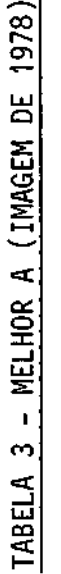

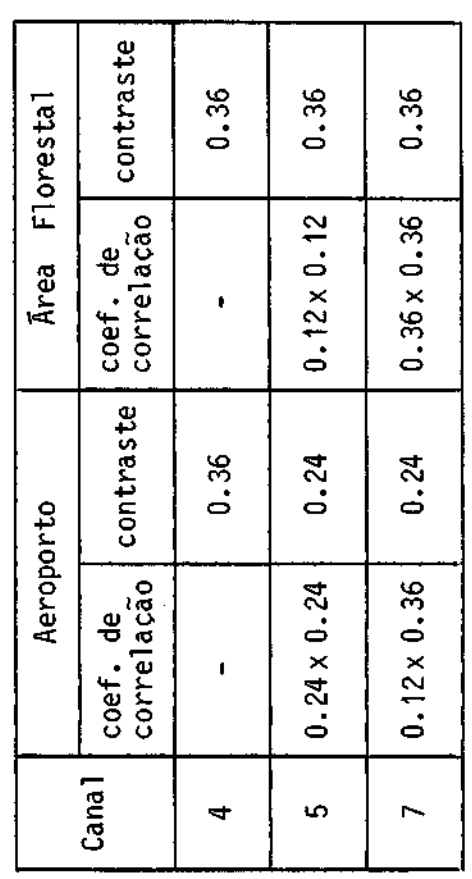

### 5 - REFERENCIAS BIBLIOGRÁFICAS

- CAMARA-NETO, G. Comunicação Privada sobre o programa de cãlculode coe ficiente de correlação. (1983).
- CHANDRASEKHAR, S. Radiative Transfer. New York. Dorer, 1960
- DIAS, L.A.V.; PEREIRA, A.E.C.; CAMARA-NETO,G.; BENTANCOURT, J.J.V. "Correção de efeitos atmosféricos em imagens de satglite". São José dos Campos, SP, outubro, 1981. (INPE-2281-PRE/059).
- DIAS, L.A.V.; VIJAYKUMAR, N.L.; CAMARA-NETO, G. "A procedure for testing the quality of LANDSAT atmospheric correction algorithms". External Report INPE, São José dos Campos, Nov., 1982. (INPE-2563-PRE/213).
- MORIMOTO, T. "Estudo de efeitos atmosféricos sobre as condições perce bidas pelos sensores a bordo de plataformas orbitais (ERTS/LANDSAT)". Dissertação de Mestrado em Meteorologia. São José dos Campos, SP, INPE, 1980. (INPE-1689-TDL/021).
- SELBY, J.E.A.; KNEIZYS, F.X.; CHETRYND JR., J.H.; MCCLATCHEY, R.A. Atmospheric transmittance/radiance: computer code LOWTRAN 4. Air Force Geophysics Laboratory, Hanscon AFB, MS, 1978. (AFGL-TR-78-0053).
- VIJAYKUMAR, N.L.; DIAS, L.A.V. "An interactive procedure to calculate atmospheric transmittances". Presented at the II Brazilian Symposium on Remote Sensing. Brasilia, DF, Brasil. Published in the Proceedings, INPE, São José dos Campos, São Paulo, Brasil, 1982.
- YAO, C.L. "Estudo de correção atmosférica". Trabalho de graduação. Instituto Tecnolígico de Aeronáutica (ITA). São José dos Campos, Dezembro, 1982.